Перед подачей заявления рассчитайте сумму страховых взносов во внебюджетные фонды. Эта сумма рассчитывается от МРОТ и зависит от районного коэффициента и страховых тарифов вашей организации. Описание расчета субсидии указано в пункте 9 Постановления Правительства РФ № 362:

### СУММА СУБСИДИИ = МРОТ + СТРАХОВЫЕ ВЗНОСЫ

Пример:

 $(1)$ 

Работодатель трудоустроил гражданина в 2023 году, сумма страховых взносов В государственные внебюджетные фонды составит: 19 242,00 руб. \* 0,302 = 5 811,08 руб

Сумма субсидии = 19 242,00 руб. + 5 811,08 руб.= 25 053,08 руб.

19 242,00 руб. – величина МРОТ в 2024 году;

0,302 = 30,2% = сумма тарифов 5,1% (ФОМС) + 22% (ПФР) + 2,9% + 0,2%

(СФР два вида страхования: временная нетрудоспособность и несчастные случаи).

Тарифы для организаций различаются, проведите расчет суммы тарифов для Вашей организации Субсидия НЕ зависит от зарплаты принятого работника, в расчет берётся только МРОТ!

# **Инструкция по подаче заявления в Социальный Фонд России**

**на получение субсидии по программе субсидирования при трудоустройстве молодежи и отдельных категорий граждан (ПП РФ [№362](https://www.consultant.ru/document/cons_doc_LAW_380068/92d969e26a4326c5d02fa79b8f9cf4994ee5633b/)\*, ПП НО №1133\*\*)**

\*В соответствии с постановлением Правительства Российской Федерации от 13.03.2021 г. № 362 «О государственной поддержке в 2023 году юридических лиц, включая некоммерческие организации, и индивидуальных предпринимателей в целях стимулирования занятости отдельных категорий граждан»

\*\* Постановление Правительства Нижегородской области от 28.12.2022 № 1133 «Об утверждении перечня организаций, испытывающих потребность в привлечении работников по востребованным профессиям (должностям, специальностям), и перечня востребованных профессий (должностей, специальностей)»

1

2

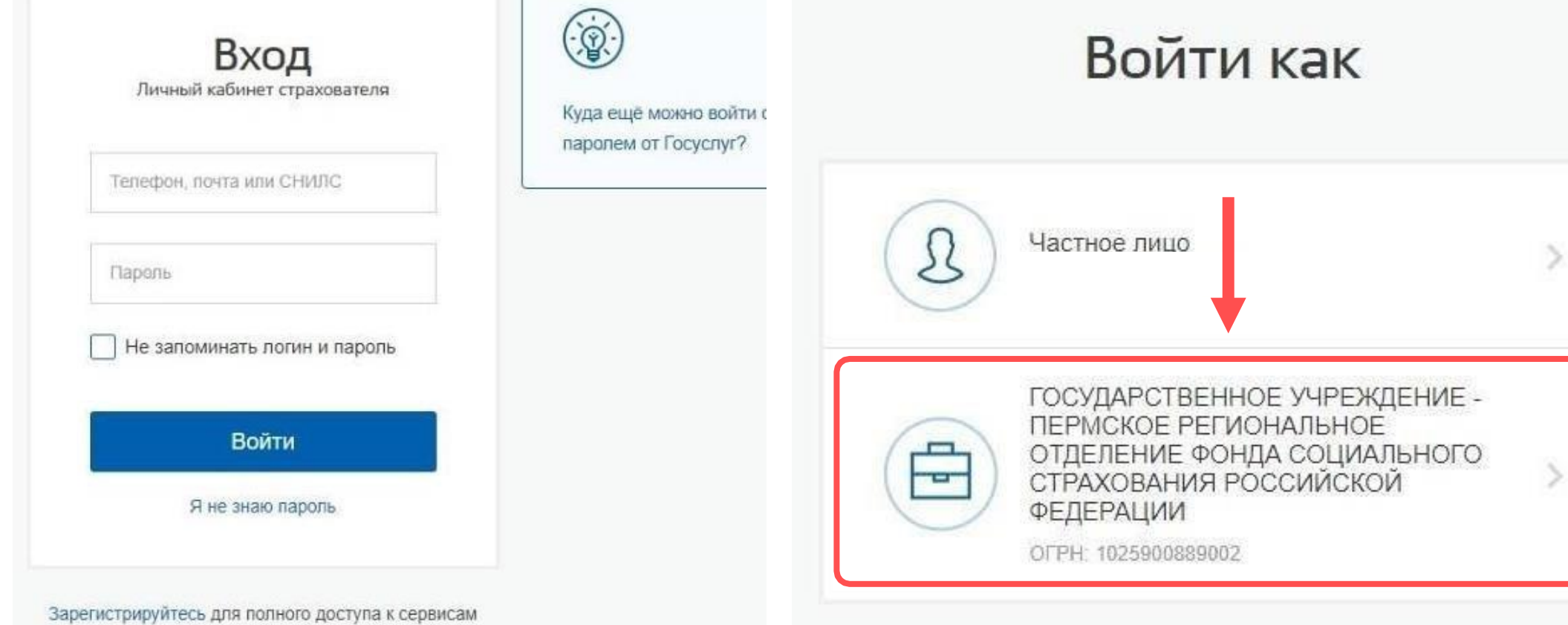

Для входа в Личный кабинет используйте логин и пароль от учетной записи организации на Госуслугах

Заявление направьте в Фонд через Личный кабинет Страхователя: <https://lk.fss.ru/>

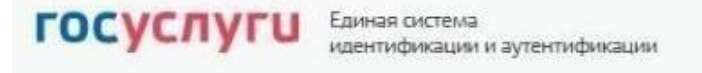

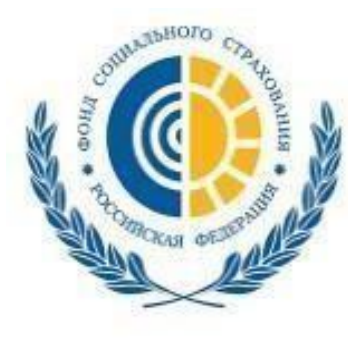

### **госуслуги**

#### ФОНД СОЦИАЛЬНОГО СТРАХОВАНИЯ **РОССИЙСКОЙ ФЕДЕРАЦИИ**

Доступ к сервисам электронного правительства

Кабинеты МСЭ ЭЛН Подтверждение ОВЭД Специальные социальные выплаты СЭДО

Сертификаты Часто задаваемые вопросы

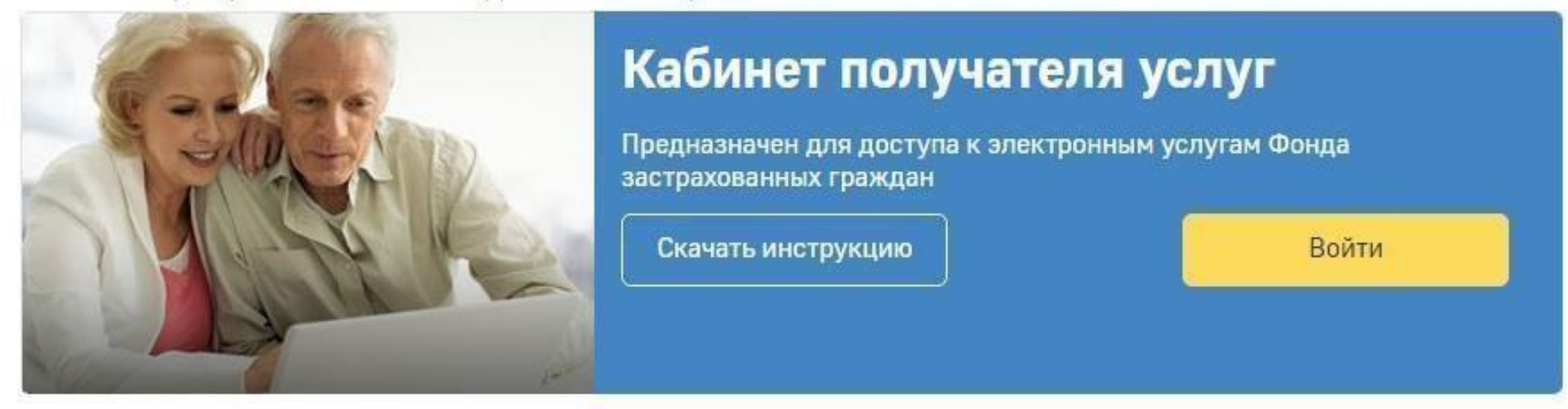

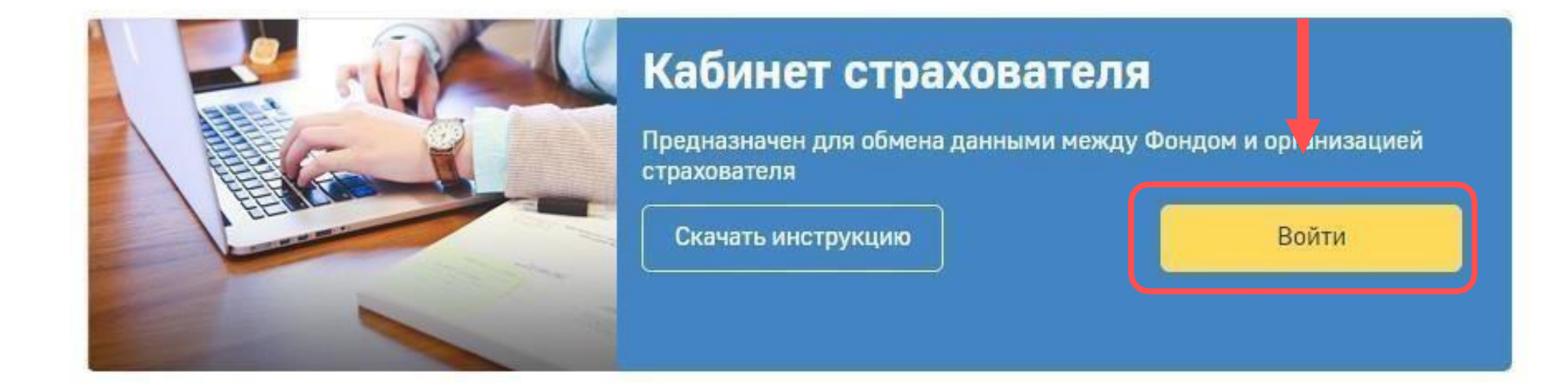

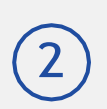

Если Вам не предоставлены необходимые права доступа, обратитесь к «Руководству пользователя ЕСИА»

<https://digital.gov.ru/ru/documents/6182/>

Обратите внимание на пункт 3.5.2.4 или обратитесь к технической поддержке портала Госуслуг:

Контакты:

8 800 100-70-10

В Личном кабинете Страхователя предусмотрено разграничение доступа к функциональным возможностям кабинета. Для предоставления данной возможности необходимо обратиться к администратору ЕСИА (Единой системы идентификации и аутентификации). Процедура подключения услуги описана в документе «Руководство пользователя ЕСИА».

Набор доступных функциональных возможностей определяется группами доступа. Сейчас реализованы 4 группы доступа:

Пользователю всегда доступны вкладки «Сведения o Страхователе», «Запросы в Фонд» и «Инструкции для работы» (значок <sup>)</sup>, остальные вкладки доступны только при наличии информации в них.

- Руководитель должностное лицо, которому необходим доступ ко всем функциональным возможностям личного кабинета Страхователя.
- Бухгалтер должностное лицо, которому необходим доступ к данным по листкам нетрудоспособности, переданным в Фонд социального Страхования в электронном виде, пособиям и реестрам пособий, отправленным Страхователем в Фонд социального страхования в рамках механизма «Прямые выплаты». Данный специалист ответственный за удаление электронного листка нетрудоспособности из личного кабинета и внесение исправлений в заполненный ЭЛН.
- Специалист службы поддержки должностное лицо, которому необходим доступ к истории обмена данными по электронным листкам нетрудоспособности между Страхователем и Фондом социального страхования.
- Специалист по страховым случаям должностное лицо, которому необходим доступ к сведениям о пострадавших в результате несчастных случаев на производстве и профессиональным заболеваниям.

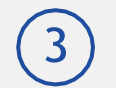

### $\overline{3}$  В Личном кабинете перейдите в соответствующий раздел

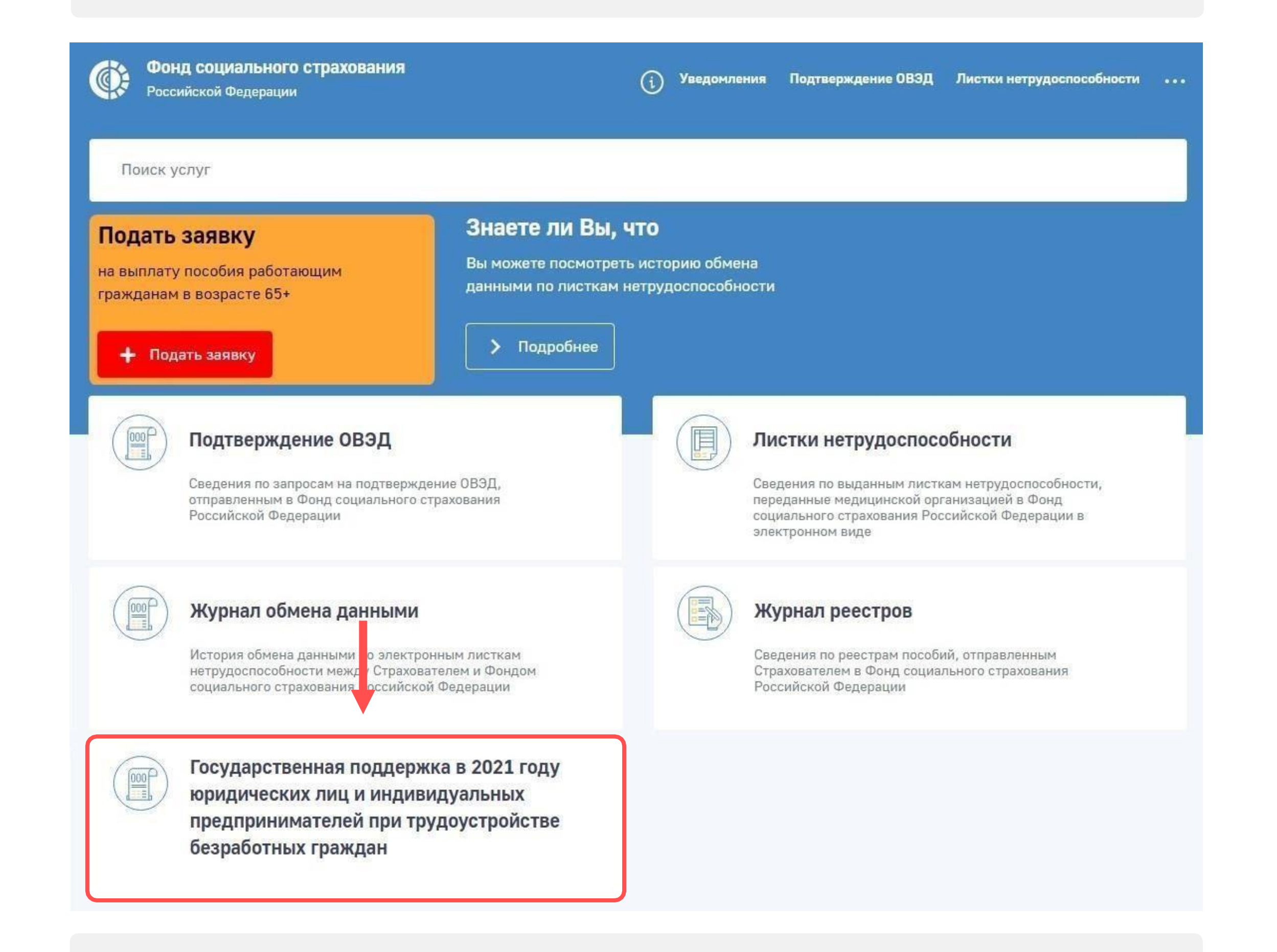

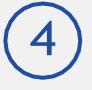

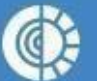

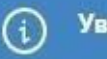

#### Уведомления Подтверждение ОВЭД Листки нетрудоспособности  $\cdots$

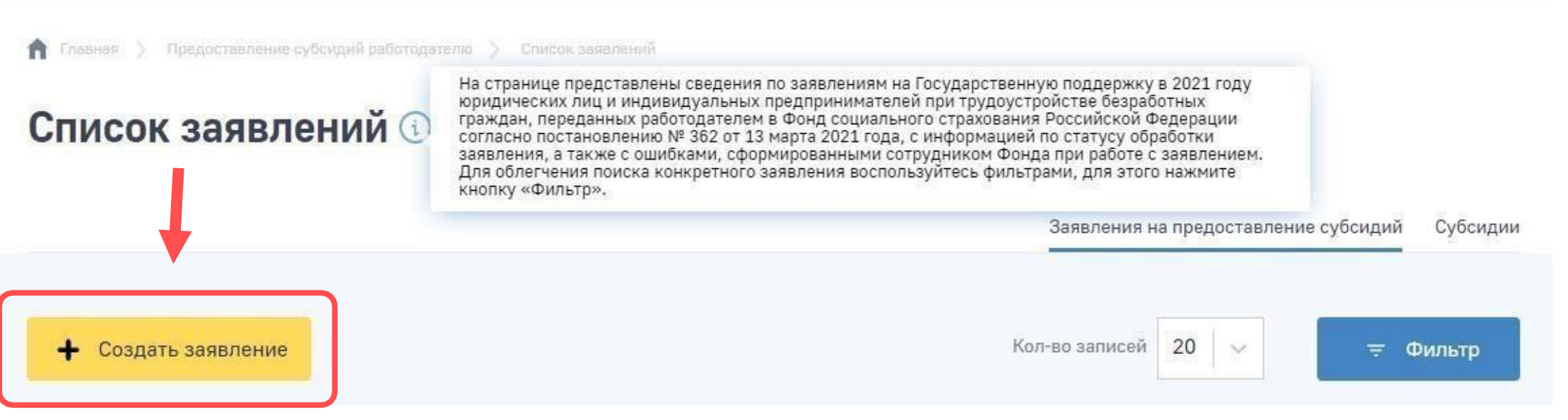

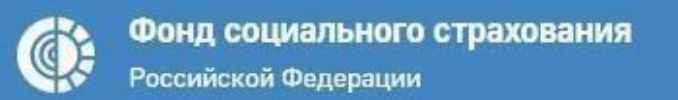

• Главная > Предоставление субсидий работодателю > Список заявлений > Форма заявления

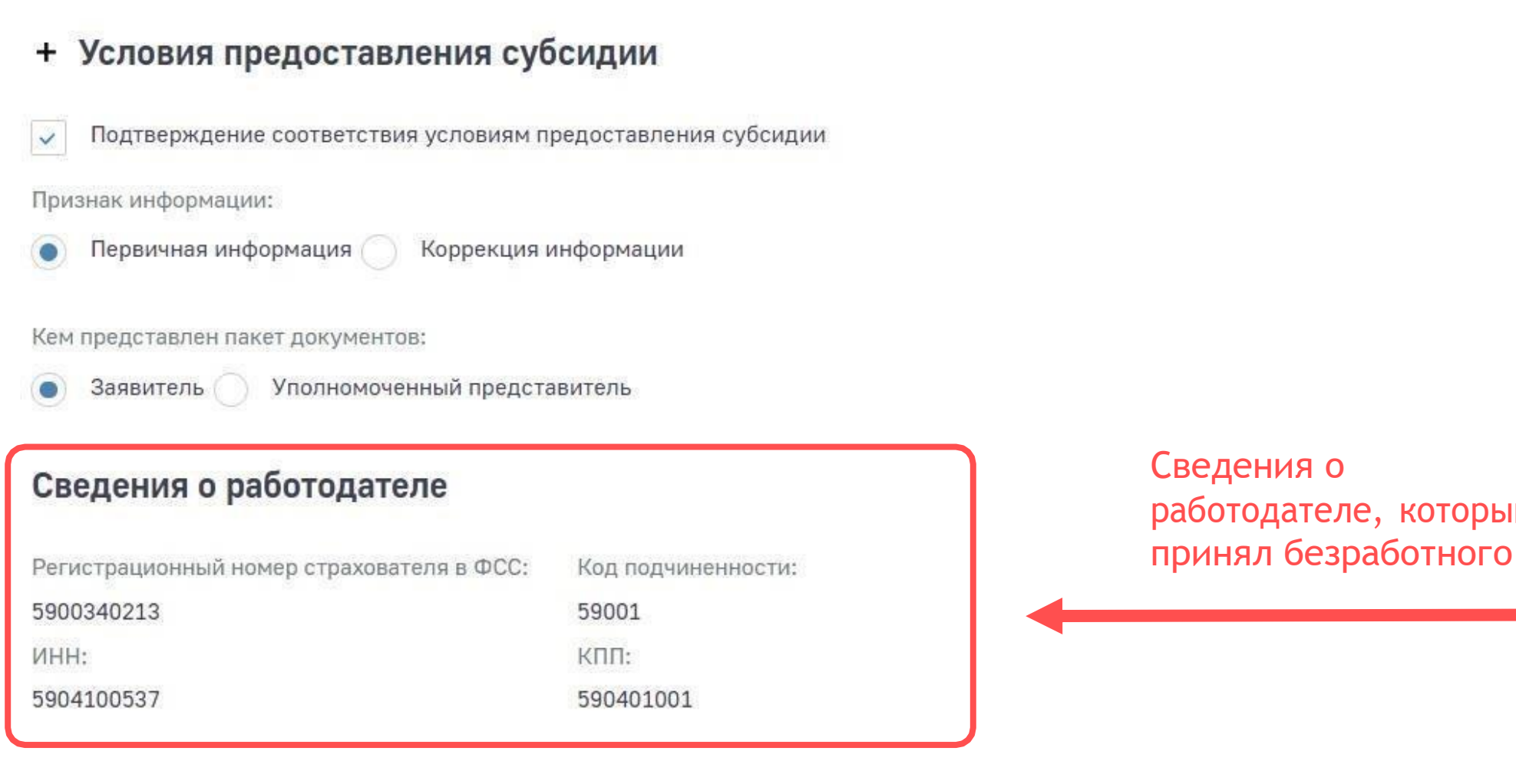

### Форма заявления <sup>®</sup>

#### Способ перечисления субсидии

#### Основные сведения

Банковский счет (карта МИР) Банковский счет (расчетный счет)  $\bullet$ 

Номер платежной карты\*:

Добавить

Указывается счет, на который будет перечислена субсидия

который

Сведения по трудоустроенным безработным гражданам

Добавляются сотрудники, за трудоустройство которых предоставляется субсидия

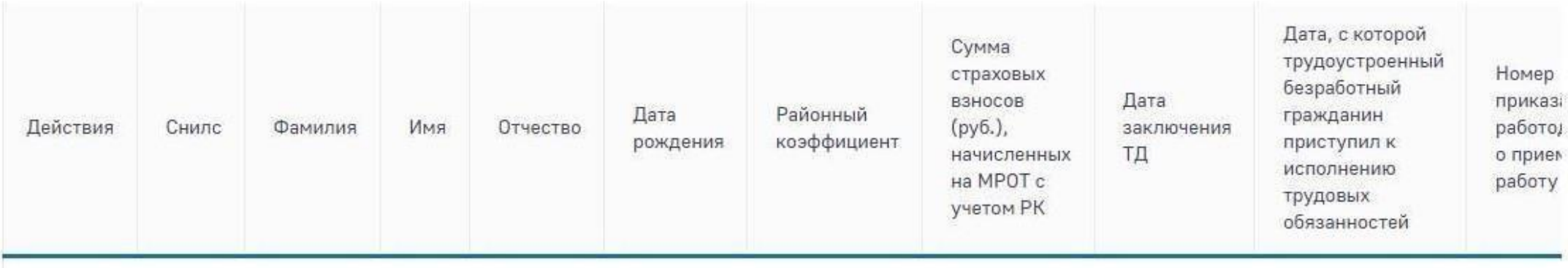

Записи не найдены

Все направленные заявления будут отображаться на вкладке «Субсидии». В этом разделе отслеживайте статусы обработки заявлений

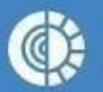

Российской Федерации

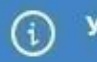

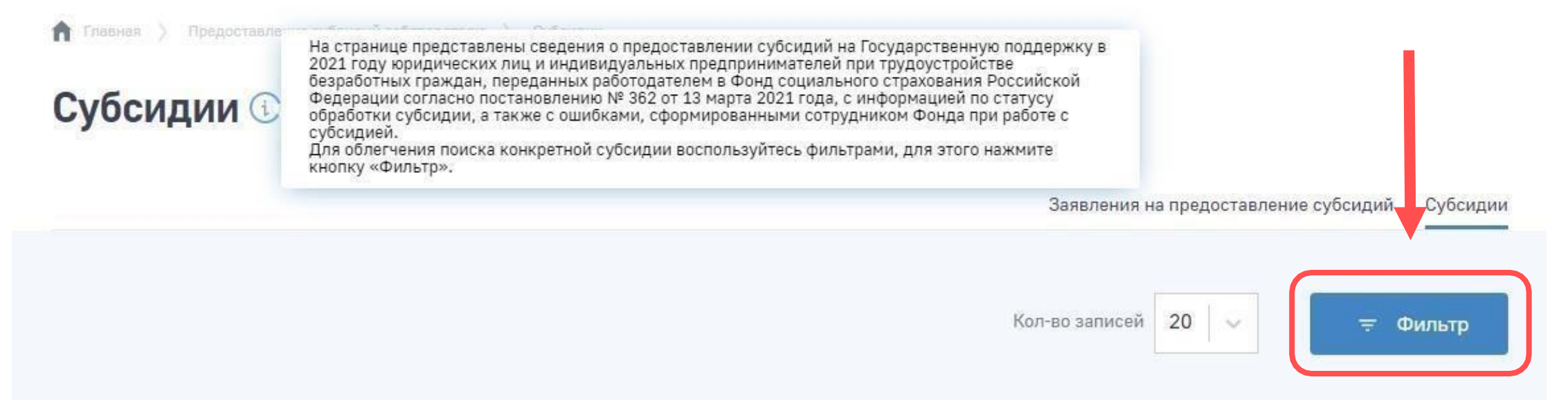

#### Сведения по трудоустроенным безработным гражданам

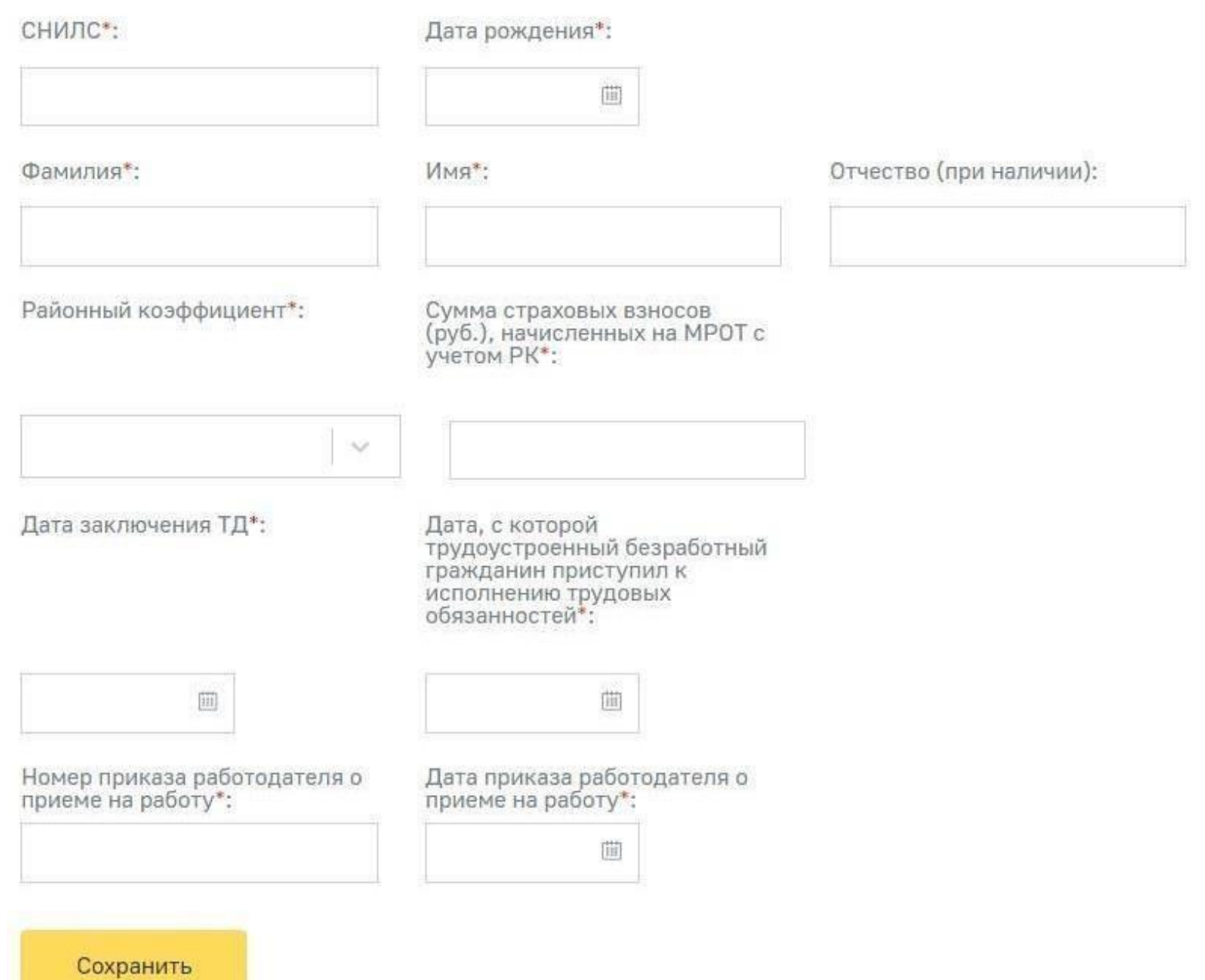

Отмена

 $\left(6\right)$  Далее заполненное заявление отправьте с использованием ЭЦП

7

1

Как будет выплачиваться субсидия, если гражданин работает не с 1 числа месяца: заявление на субсидию можно подавать по истечении месяца с момента трудоустройства, а заработная плата за неистекший календарный месяц работнику еще не выплачена?

#### $(2)$ В какой период необходимо подать заявление, после того как гражданин отработал 1 месяц?

ОТВЕТ: Для получения субсидии работодатель включается в реестр, при условии, что работодателем выплачена заработная плата трудоустроенным гражданам в размере не ниже величины минимального размера оплаты труда, установленного Федеральным законом «О минимальном размере оплаты труда».

ОТВЕТ: Работодатель не ранее чем через месяц после даты, с которой трудоустроенный гражданин приступил к исполнению трудовых обязанностей в соответствии с трудовым договором, заключенным с работодателем, но не позднее 15 декабря текущего финансового года, направляет заявление о включении его в реестр, подписанное усиленной квалифицированной электронной подписью или простой электронной подписью уполномоченного сотрудника работодателя, в федеральную государственную информационную систему «Единая интегрированная информационная система «Соцстрах» Фонда с использованием информационных систем, применяемых работодателем для автоматизации своей деятельности, либо с помощью программного обеспечения, предоставляемого Фондом на безвозмездной основе посредством внешних сервисов информационного взаимодействия.

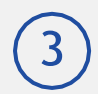

ОТВЕТ: В случае установления факта выплаты трудоустроенным гражданам за счет Фонда пособий по временной нетрудоспособности, периоды которой совпали полностью или частично с периодами субсидий, денежные средства в размере, равном сумме пособий по временной нетрудоспособности, но не более суммы субсидии, предоставленной Фондом в отношении таких трудоустроенных граждан, подлежат возврату работодателем в бюджет Фонда в полном объеме в соответствии с законодательством Российской Федерации.

## Вопрос-ответ

Вопросы от работодателей по ПП РФ от 13.03.2021 № 362 по процессу подачи заявления и получения субсидий с ответами Социального Фонда России

5 Почему заявления с прошлого года не переходят на следующий год и их необходимо заново подавать?

 $(4)$ 

ОТВЕТ: Заявление подается один раз, повторно подавать не нужно.

### $(6)$  Как ФСС трактует наличие налоговой задолженности у работодателя?

ОТВЕТ: Неисполненная обязанность по уплате налогов признается, если общая сумма денежных средств, перечисленных и (или) признаваемых в качестве единого налогового платежа, меньше денежного выражения совокупной обязанности, и если данная сумма превышает 10 тыс. рублей.

#### 7 При оформлении на работу подростков в возрасте 14-15 лет будет выплата субсидии работодателю?

ОТВЕТ: Данный критерий определяется органами службы занятости. Если данный критерий не будет противоречить Постановлению Правительства № 362 от 13 марта 2021 и Трудовому Кодексу РФ, то субсидирование найма предоставляется Фондом в полном объеме. Предоставление субсидий осуществляется фондом на основании сведений, представленных в Фонд от органов службы занятости. Таким образом, если размер заработной платы подростка будет равен величине МРОТ и выше за отработанные часы по табелю в соответствии с ТК РФ (4,5 часов в зависимости от возраста подростка), то возмещение субсидии от СФР возможно.

Если в период участия в программе трудоустроенному гражданину исполняется 31 год (например, на 3-м месяце работы), то будут ли производиться выплаты за 3-й, 6-й месяцы и не заставят ли вернуть субсидию за 1-й месяц работы?

ОТВЕТ: Частичная компенсация затрат работодателя на выплату заработной платы работникам из числа трудоустроенных граждан производится работникам, которые относятся к категории молодежи в возрасте до 30 лет включительно. Исходя из этого, если на дату заключения трудового договора с работодателем трудоустроенному не исполнился 31 год, субсидия предоставляется Фондом в полном объеме